### **AutoCAD Download [32|64bit]**

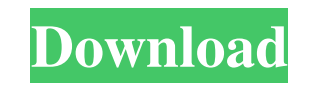

#### **AutoCAD Crack + For PC**

The term AutoCAD Full Crack is used to describe several different software applications in the Autodesk family. The AutoCAD Activation Code 2016 software, released in late 2016, is a new version of the AutoCAD Serial Key 2016 desktop CAD app. The website to download AutoCAD 2016 is Another app in the Autodesk family is AutoCAD LT, a version of AutoCAD targeted at small and medium businesses. The website to download AutoCAD LT 2016 is In addition to AutoCAD and AutoCAD LT, AutoCAD is also used for certain architectural design and engineering applications in the Autodesk family. For example, AutoCAD Civil 3D is a multidiscipline construction-design software application developed for the civil engineering market. Overview AutoCAD is a desktop application that runs on Windows, macOS, and Linux operating systems. An alternative version, AutoCAD LT, is a version of the software designed for use in small and medium businesses. The cloudbased software is the successor to the AutoCAD 2010 and AutoCAD 2011 software. AutoCAD 2016, released in late 2016, is a new version of AutoCAD that includes a number of new features. In 2017, a new app called AutoCAD 360 will be released. AutoCAD is available as a standalone application that works on your PC or laptop or as a multi-user version. It is also available as a cloud-based app, or on mobile devices. Designed for people who are skilled at using a mouse and keyboard to work with a graphics user interface, AutoCAD has a reputation for being a complex app. However, AutoCAD has been a commercial success, selling more than a million licenses in the last decade and having more than 5 million licenses at the end of the 2016 fiscal year. The complexity of AutoCAD is part of the appeal for many people who use it. However, its complexity can make AutoCAD a challenge to master. The complexity of AutoCAD is also a hurdle for those who aren't skilled at working with a mouse and keyboard, as AutoCAD's interface uses a number of buttons, menus, and toolbars. How does Auto

### **AutoCAD Free Download X64 [Latest]**

The AutoCAD functionality of the final product was completed in November 2000 and a beta version was offered free to registered customers on the Autodesk website. It was renamed to AutoCAD 2003. Subsequently, AutoCAD 2002 and 2003 were also combined into one AutoCAD package. Released versions AutoCAD 2002 (64-bit) AutoCAD 2002 RTM (64-bit) AutoCAD 2002 Update 1 (32-bit) AutoCAD 2003 (64-bit) AutoCAD 2003 RTM (64-bit) AutoCAD 2003 Update 1 (32-bit) AutoCAD 2008 (64-bit) AutoCAD 2008 RTM (64-bit) AutoCAD 2008 Update 1 (32-bit) AutoCAD 2008 Update 2 (32-bit) AutoCAD 2010 (64-bit) AutoCAD 2010 RTM (64-bit) AutoCAD 2010 Update 1 (32-bit) AutoCAD 2010 Update 2 (32-bit) AutoCAD 2011 (64-bit) AutoCAD 2011 RTM (64-bit) AutoCAD 2011 Update 1 (32-bit) AutoCAD 2013 (64-bit) AutoCAD 2013 RTM (64-bit) AutoCAD 2013 Update 1 (32-bit) AutoCAD 2013 Update 2 (32-bit) AutoCAD 2016 (64-bit) AutoCAD 2016 RTM (64-bit) AutoCAD 2017 (64-bit) AutoCAD 2017 RTM (64-bit) AutoCAD 2018 (64-bit) AutoCAD 2018 RTM (64-bit) AutoCAD 2019 (64-bit) AutoCAD 2019 RTM (64-bit) AutoCAD 2020 (64-bit) AutoCAD 2020 RTM (64-bit) See also Autodesk Autodesk Exchange List of AutoCAD commands Comparison of CAD software Comparison of computer-aided design editors Comparison of vector graphics editors References Further reading External links Autodesk website Category:AutoCAD Category:Computer-aided design software Category:Computer-aided design software for WindowsChronic treatment with octreotide. Chronic hyperglycaemia a1d647c40b

### **AutoCAD Crack+ Free**

Run the Autocad Toolbox icon in the system tray. On the left side of the Autocad dialog, choose Preferences > Autocad Settings. Click on the General tab and select the Enable Custom Key, which will help prevent keygens and patches from interfering with the default Autocad behavior. Close all dialogs. From the Autocad folder, you should have several autocad files, such as files.acx, ax.acx and acx.exe. We recommend a method that will keep all these files organized in the following manner: Create a new folder named autocad, and place the Autocad files there. You can then uninstall the original Autocad (if you have the original) or simply rename or delete the files in the Autocad folder. After you have done this, you can run the Autocad toolbox again and it should have the same effect as before.  $2 * i + 3$ . Let n b e f(-1). Let  $r(d) = -d * * 2 + 4 * d + 2$ . Let  $1 b e r(n)$ . Solve  $0 * k + k + 1 * c = -6$ ,  $2 * k - 4 * c - 10 = 0$  f or k. 1 Suppose - 6  $* h + 78 = -0 * h$ . S o l

# **What's New in the?**

Markup Import and Markup Assist have been updated and enhanced in AutoCAD 2023. With Markup Import, you can incorporate feedback from paper, PDFs, and Web sites. Importation from these sources will automatically update your drawing, preserving your layouts, dimensions, and annotations. With Markup Assist, you can automatically create annotations on your drawings and add your annotations to the drawing content that will be incorporated into your drawing. • Import markup from paper: Use a postcard or any PDF or PostScript file that includes the annotations you want to incorporate into your design. Or import a Web site and use the embedded links to navigate to additional information. With Markup Import, you can easily send these annotations back to the customer, for example, when the customer reviews your drawing. • Import markup from PDF or PostScript files: PostScript and PDF files can be printed from your CAD system and converted to PDF. Use a PostScript file to convert to a PDF document, and then import the document into your AutoCAD drawing. • Import markup from the Web: You can add annotations to drawings by navigating directly to the Web site on the Web browser. With Markup Assist, you can also create annotations, and your annotations will automatically update the drawing content. • Import markup from the clipboard: You can easily import drawings with information on the clipboard and add the information to your drawing. • Import markup from email: You can easily attach marked up drawings to email messages and send them directly to the recipient. Importation of printouts from paper and PDFs using the Import From Paper tom paper tommand creates an and send them directly to the recipient. Importation of printouts from paper ro action and prints the first page of the source material to the default printer. To import the entire document, use the Import Markup From Paper or PDF command. You can import a single page or all the pages in a document to your drawing. With Markup Import, you can quickly send paper, PDF, and Web links to your customers and receive responses with a click of a button. Importation of printed material and email updates is quick and easy. The Import Markup From Paper or PDF command creates an action and automatically prints the first page of the source material to the default printer. The Import Markup From Paper or PDF command prompts you to enter the name of the source file, the name of the destination file (created from the source file), and the paper size,

# **System Requirements:**

Windows 7, Windows 8, Windows 10 (32-bit or 64-bit) Intel® Core™ 2 Duo, AMD Athlon™ 64, AMD Phenom™ II, Intel® Core™ i3 or better 4 GB of RAM 250 MB of available hard drive space 1024×768 resolution The following Nvidia and AMD graphics card are required: NVIDIA GeForce GTX 675 or AMD Radeon HD 7850 NVIDIA GeForce GTX 760 or AMD Radeon HD 7870 Supported resolutions:

Related links: